## **USING A CELL PHONE TO PROVIDE A VIRTUAL VIDEO CAMERA AND TETHERED INTERNET FOR A WINDOWS.. PC**by Francis Chao

fchao2@yahoo.com

USERS GROUP

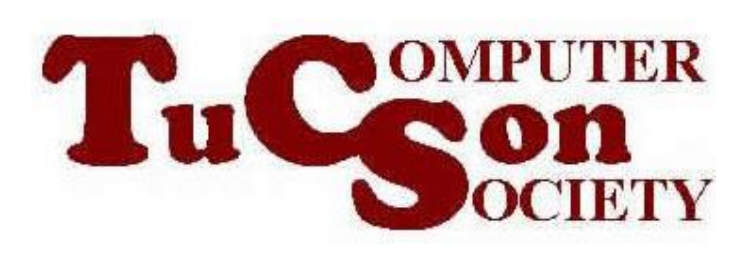

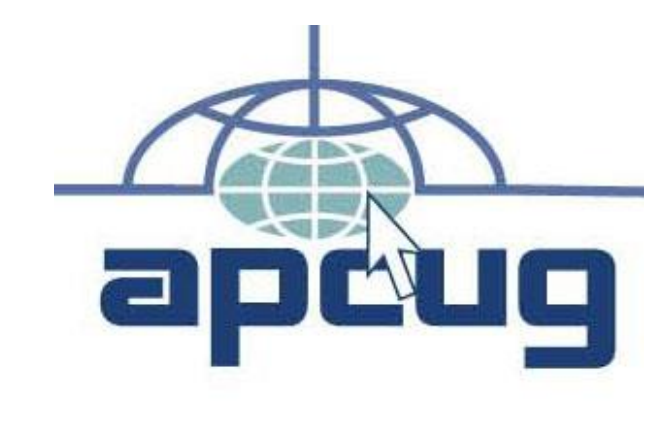

# Web location for this presentation: http://aztcs.org

Click on "Meeting Notes"

## SUMMARY

- You can use an app in a cell phone and an app a computer so that the camera in the cell phone acts like a real camera for the computer.
- You can use Wi-Fi or a USB cable to
- tether a cell phone to a computer so
- that the computer to provide an Internet connection for the computer.
- 3 You can use both of the above at the same time with an Android cell phone

### TOPICS

#### • A

4

## TWO POSSIBLE CONFIGURATIONS

- Configuration 1: Connect the cell phone to the computer using a USB cable
- Configuration 2: Connect the cell phone to the computer using an existing Wi-Fi router or access point

TWO POSSIBLE CONFIGURATIONS (continued) • Configuration 1: Connect the cell phone to the computer using a USB cable:

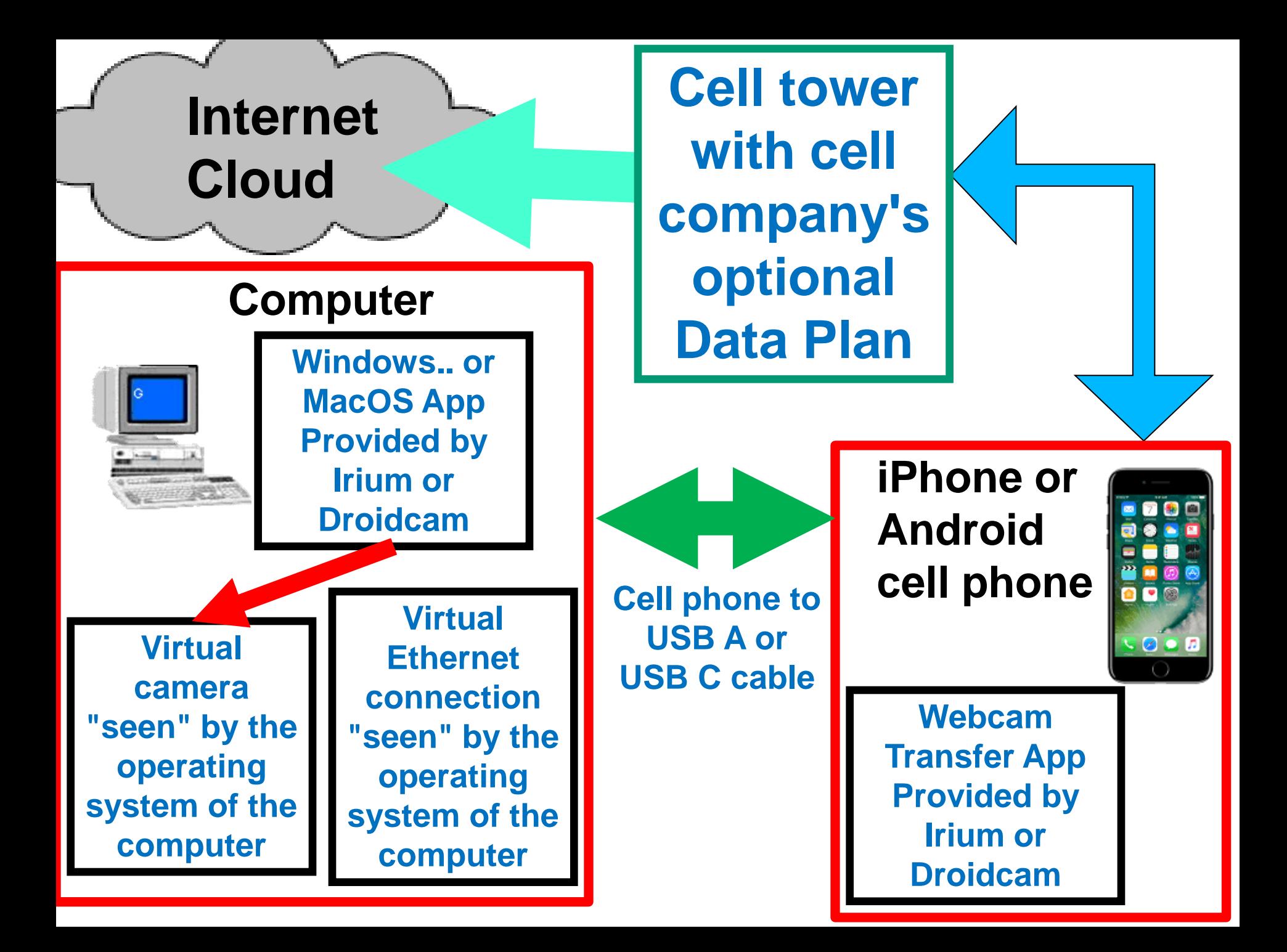

TWO POSSIBLE CONFIGURATIONS (continued) • Configuration 2: Connect the cell phone to the computer using using an existing Wi-Fi router or access point

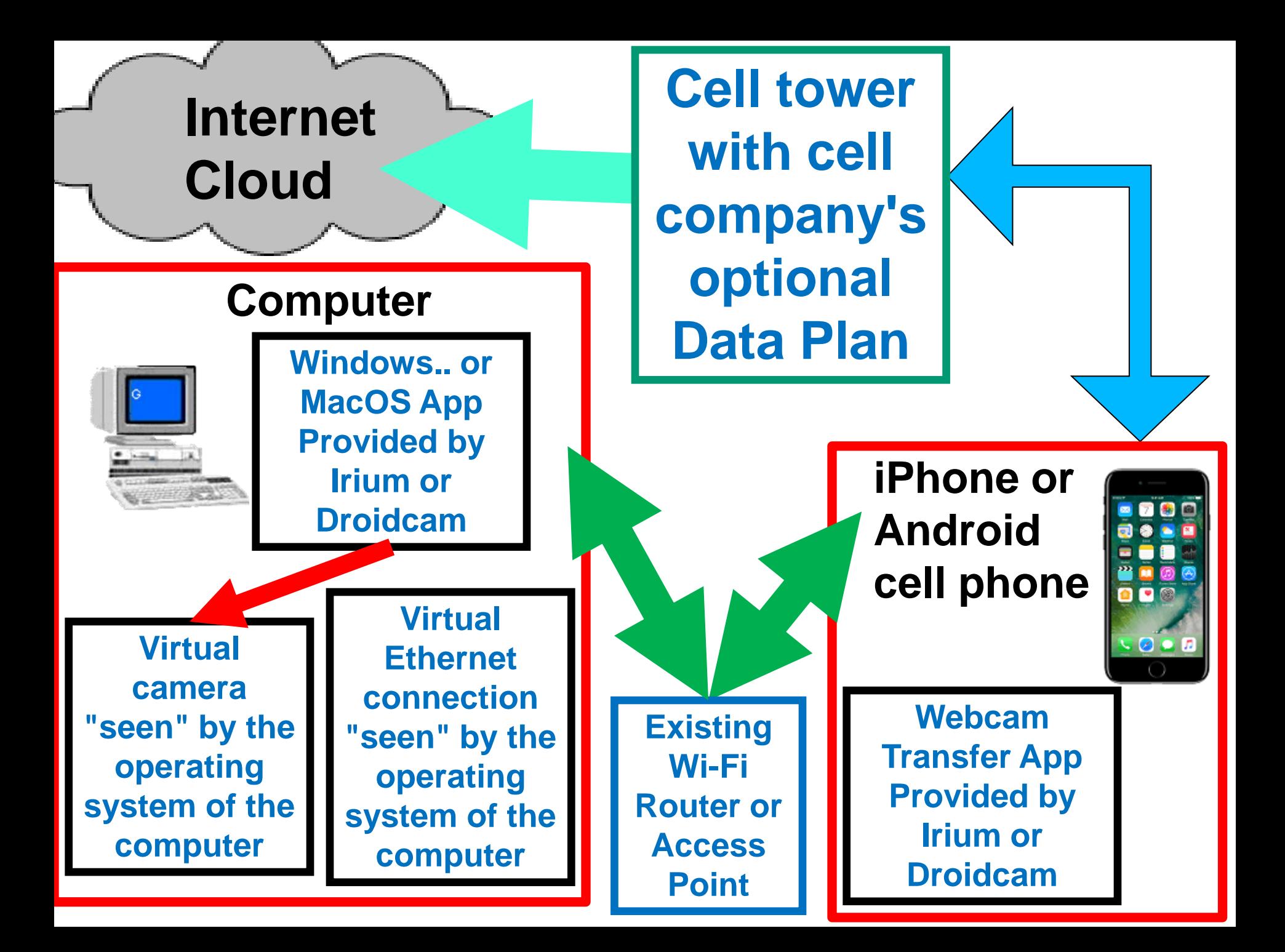

### Details..

• Two ..